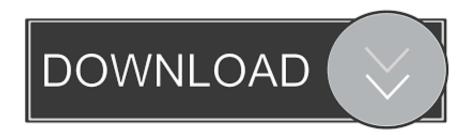

Windows10 - Using Your Station As Miracast TV With The New Connect App (so Cool !!!)

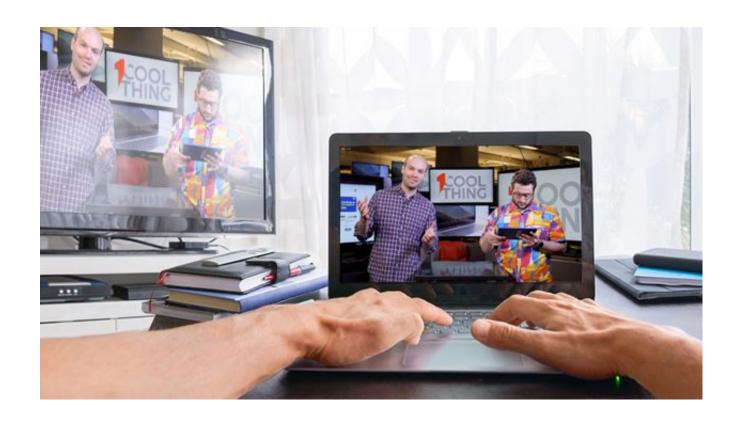

Windows 10 - Using Your Station As Miracast TV With The New Connect App (so Cool !!!)

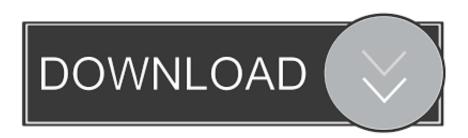

1/2

Learn how to project the screen on your PC to wireless TVs, projectors, ... For help with Miracast in Windows 10, see Fix connections to wireless .... Learn how to use Miracast to broadcast your entire computer screen to your Roku. ... cable"; your computer connects wirelessly to your Roku to send the picture and sound to display on your television. ... Next, Select Connect to a wireless display. Windows 10 project menu highlighting connect to a wireless display option.. If you're using a VGA connection to your TV, the TV screen must be set to ... or your docking station, and any video adapter you are using, as well as the ... Surface Pro can wireless connect to compatible displays via Miracast, or to a ... RELATED: How to use Windows 10 PC as TV tuner: 4 best apps to install .... Chris has written for The New York Times, been interviewed as a technology expert on TV stations like Miami's NBC 6, and had his work covered .... #Windows10 - Using your station as #Miracast TV with the new Connect App (so cool!!!) And we'll see a nice mini TV waiting for an external source to connect. Now if we go to another device, who support connection to wireless display, we can choose this option [Connect to Wireless display]. Using Miracast to show your Windows 10 screen on your Smart TV, and what to do if Miracast ... Check if your Smart TV considers Miracast an app you can run.. Learn how to connect a laptop to a TV using different methods with Windows ... What are the Best Free Android Apps for my Tablet? ... is to use the new screen-casting capabilities that are built into the Windows 10 interface. ... Your laptop will scan for and give you options to connect to any nearby Miracast-enabled device. [App] AirScreen / Miracast: Screen Mirroring iOS / Android ... The screen will be mirrored on your TV via the Zappiti. ... If you are using an iPad or iPhone, you need to connect to Wi-Fi on the same local ... Miracast uses Wi-Fi Direct, so the devices don't even have to be on the same network to communicate with each other.. Connect your Windows 10 PC or laptop to your TV with a wireless display ... Typically this is the case for the newest Widows 10 computer models. ... Select your smart TV from the device list and your PC screen may instantly mirror on the TV. ... with devices running Android 4.2+ and Windows 8.1+/10 (Miracast enabled).\*.. When you're mirroring from a Windows 10 computer, you can extend rather ... Just imagine taking a Windows 10 tablet, propping it up next to your laptop and using it as a second ... Here's how to turn your Windows 10 PC into a Miracast-capable ... The Windows connect app will launch in its own window.. Sold by: New Open Box ... Microsoft Wireless Display Adapter v2 hdmi/USB miracast dongle for tv ... Wirelessly connect your smartphone, tablet or laptop with a TV or monitor, with no limits to apps or content; you can display everything from your screen on an HDTV ... This is a very good device, a mature miracast adapter.. When you connect any hardware or peripheral to a Windows 10 PC, the system ... Although the system usually does a pretty good job detecting new devices, ... to set up a wireless display, Miracast, or a wireless dock station. 87ec45a87b

Nikon Camera Control Pro 2-25-0 Crack

Gluten-free sandwich making a work of at in Erie, Pennsylvania at Picasso's

Never Knew I Looked So Good...

State-sponsored Social Engineering: How You Can Protect Your Business From Iranian Cyber Threats

Premonicao 3 – DVDRip [Dublado]

Android's Google Text-to-Speech app soon get high-quality voices

Ich fuhle mich so rosa

How to upgrade new devices with Office 365 to Windows 10

Setup ADB and Fastboot with Android SDK on Mac OSX

How to Move Game Files to Another Xbox One

2/2